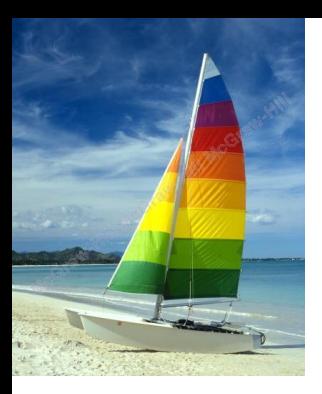

**Βάσεις Δεδομένων** Πανεπιστήμιο Θεσσαλίας Τμήμα Πληροφορικής [http://www.cs.uth.gr/](http://cs.uth.gr/) Ακαδημαϊκό Έτος 2014-2015 - Εαρινό

#### **Μάθημα 7 Κεφάλαιο 6: Τυπικές Σχεσιακές Γλώσσες**

Ευάγγελος Θεοδωρίδης etheodoridis@teilam.gr http://eclass.uth.gr/eclass/courses/INFS128/

**Slides Based on Database System Concepts, 6th Ed**. **©Silberschatz, Korth and Sudarshan [www.db-book.com](http://www.db-book.com/)**

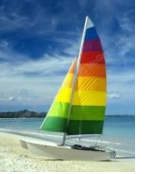

#### **Τυπικές Σχεσιακές Γλώσσες**

- **Relational Algebra**
- **Tuple Relational Calculus**
- **Domain Relational Calculus**

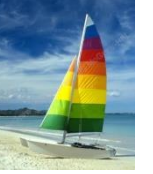

# **Σχεσιακή Άλγεβρα**

- Procedural language
- Έξι Βασικές Πράξεις (operations)
	- Επιλογή/select:
	- Προβολή/project:
	- Ένωση/union:  $\cup$
	- Διαφορά Συνόλων/set difference: *–*
	- Καρτεσιανό Γινόμενο/Cartesian product: x
	- Μετονομασία/rename:  $\rho$
- Οι παραπάνω πράξεις λαμβάνουν στην είσοδο μία ή δύο σχέσεις (πίνακες) και δίνουν ως αποτέλεσμα μία νέα σχέση

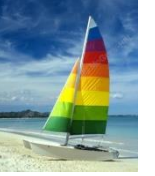

### **Select Operation – Παράδειγμα**

#### **Relation r**

| A        | B        | C  | D  |
|----------|----------|----|----|
| $\alpha$ | $\alpha$ | 1  | 7  |
| $\alpha$ | $\beta$  | 5  | 7  |
| $\beta$  | $\beta$  | 12 | 3  |
| $\beta$  | $\beta$  | 23 | 10 |

$$
\blacksquare \ \sigma_{A=B \land D > 5} \ (r)
$$

$$
\begin{array}{|c|c|c|c|}\n\hline\nA & B & C & D \\
\hline\n\alpha & \alpha & 1 & 7 \\
\beta & \beta & 23 & 10\n\end{array}
$$

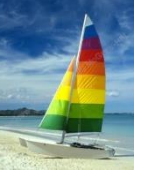

#### **Select Operation**

- **■** Συμβολισμός:  $\sigma_p(r)$
- *p* καλείται **selection predicate**
- Ορισμός:

 $\sigma_p(r) = \{t \mid t \in r \text{ and } p(t)\}$ 

Το *p* μπορεί να είναι μία σύνθετη έκφραση χρησιμοποιώντας όρους **terms** συζευγμένους με τους τελεστές :  $\wedge$  (and),  $\vee$  (or),  $\rightarrow$  (not) Κάθε όρος **term** είναι:

<attribute> *op* <attribute> or <constant>

όπου *op* είναι κάποιος τελεστής: =, ≠, >, ≥. <. ≤

Παράδειγμα:

$$
\sigma_{\textit{dept\_name="Physics}\text{``}}(instructor)
$$

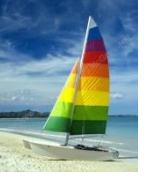

## **Project Operation – Παράδειγμα**

Relation *r*:

| A        | B  | C |
|----------|----|---|
| $\alpha$ | 10 | 1 |
| $\alpha$ | 20 | 1 |
| $\beta$  | 30 | 1 |
| $\beta$  | 40 | 2 |

$$
\blacksquare \prod_{A,C} (r)
$$

$$
\begin{array}{c|c}\nA & C \\
\hline\n\alpha & 1 \\
\alpha & 1 \\
\beta & 2\n\end{array} =
$$

$$
\begin{array}{c|c}\nA & C \\
\hline\n\alpha & 1 \\
\beta & 1 \\
\beta & 2\n\end{array}
$$

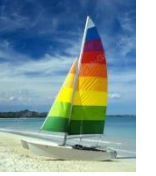

# **Project Operation**

Συμβολισμός:

 $_{1}$ , $_{A2}$ ,..., $_{Ak}$   $(r)$ *r*  $\prod_{A_1, A_2, ..., A_k}$ 

όπου*A<sup>1</sup> , A<sup>2</sup>* τα ονόματα χαρακτηριστικών στη σχέση *r*

- Το αποτέλεσμα είναι μία σχέση με *k* στήλες που προκύπτουν αφαιρώντας τις μη επιλεγμένες στήλες
- Διπλές γραμμές αφαιρούνται από το αποτέλεσμα, αφού οι σχέση είναι ένα σύνολο

Παράδειγμα:

*ID, name, salary* (*instructor*)

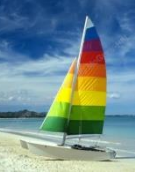

## **Union Operation – Παράδειγμα**

Relations *r, s:*

 $r \cup s$ :

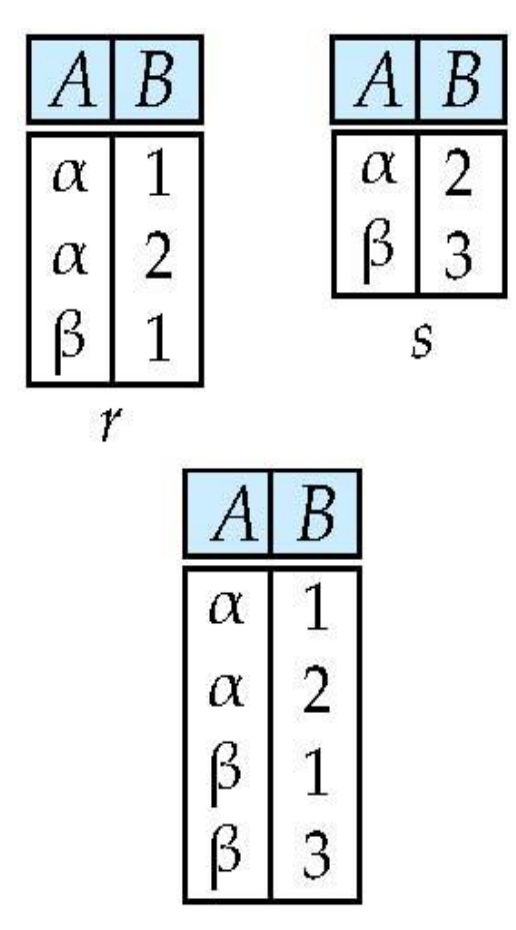

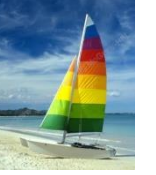

## **Union Operation**

- Συμβολισμός: *r s*
- Ορισμός:

$$
r \cup s = \{t \mid t \in r \text{ or } t \in s\}
$$

Για να είναι η ένωση *r s έγκυρη*.

1. *r, s* πρέπει να έχουν τον ίδιο βαθμό **arity** (ίδιο αριθμό από χαρακτηριστικά)

2. Τα πεδία τιμών των χαρακτηριστικών να είναι συμβατά/**compatible** (π.χ.: 2<sup>η</sup> στήλη της *r* πρέπει να έχει τον ίδιο τύπο (και λογική) με την 2 η στήλη της *s*)

 Παράδειγμα: find all courses taught in the Fall 2009 semester, or in the Spring 2010 semester, or in both

 $\Pi_{course}$  *id* ( $\sigma$  semester="Fall"  $\Lambda$  *year=2009* (*Section*))  $\cup$ *course\_id* ( *semester="Spring" Λ year=2010* (*section*))

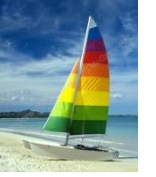

## **Set difference/ Διαφορά Δύο Σχέσεων**

Relations *r*, *s*:

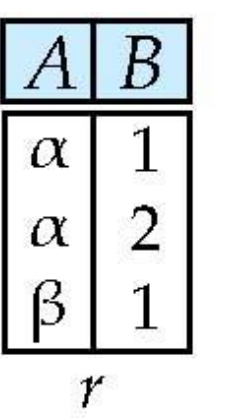

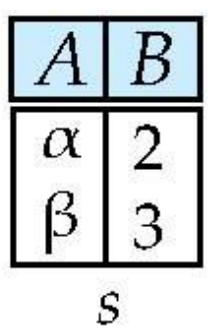

*r – s:*

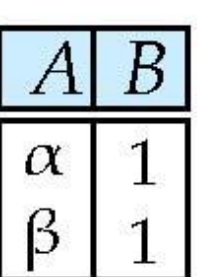

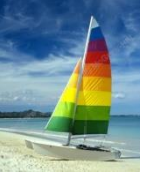

#### **Set Difference Operation**

- Συμβολισμός: *r – s*
- Ορισμός:

 $r - s = \{t \mid t \in r \text{ and } t \notin s\}$ 

- Η πράξη πρέπει να γίνει σε δύο συμβατές **compatible** σχέσεις.
	- *r* και *s* mπρέπει να έχουν τον ίδιο βαθμό/same arity
	- Τα πεδία τιμών των χαρακτηριστικών να είναι συμβατά
- Παράδειγμα: find all courses taught in the Fall 2009 semester, but not in the Spring 2010 semester

 $\Pi_{course}$  *id* ( $\sigma$  semester="Fall"  $\Lambda$  year=2009 (*section*)) − *course\_id* ( *semester="Spring" Λ year=2010* (*section*))

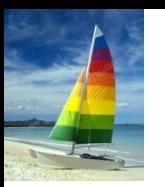

#### **Cartesian-Product Operation – Παράδειγμα**

**Relations** *r***, s:** 

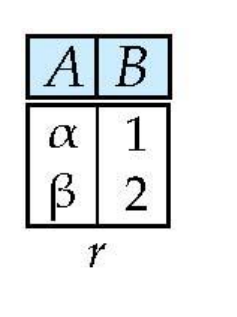

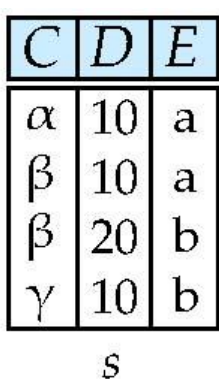

*r* x *s*:

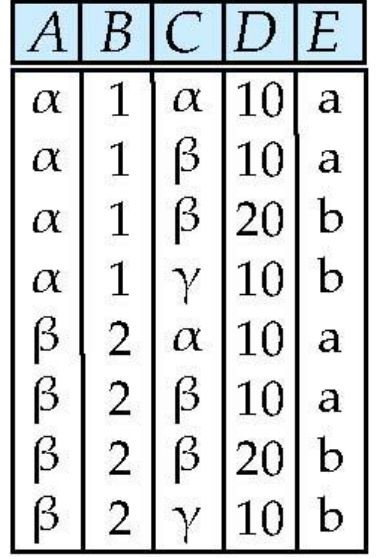

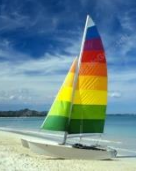

#### **Cartesian-Product Operation**

- Συμβολισμός: *r* x *s*
- Ορισμός:

```
r \times s = \{t \mid q \mid t \in r \text{ and } q \in s\}
```
- Υποθέτουμε ότι τα χαρακτηριστικά r(R) and s(S) δεν είναι κοινά . (δηλαδή,  $R \cap S = \emptyset$ ).
- Αν υπάρχουν κοινά χαρακτηριστικά πρέπει να γίνει μετονομασία

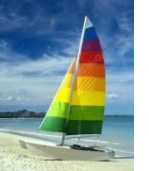

## **Σύνθεση Πράξεων**

- Χρήση πολλών πράξεων σε μία σχέση
- **Παράδειγμα:** σ<sub>A=C</sub>(r x s)

*r x s*

| A        | B | C        | D  | E |
|----------|---|----------|----|---|
| $\alpha$ | 1 | $\alpha$ | 10 | a |
| $\alpha$ | 1 | $\beta$  | 10 | a |
| $\alpha$ | 1 | $\beta$  | 20 | b |
| $\alpha$ | 1 | $\gamma$ | 10 | b |
| $\beta$  | 2 | $\alpha$ | 10 | a |
| $\beta$  | 2 | $\beta$  | 10 | a |
| $\beta$  | 2 | $\beta$  | 10 | b |
| $\beta$  | 2 | $\beta$  | 10 | b |
| $\beta$  | 2 | $\beta$  | 10 | b |
| $\beta$  | 2 | $\beta$  | 10 | b |
| $\beta$  | 2 | $\beta$  | 10 | b |

$$
\blacksquare \quad \sigma_{A=C}(r \times s)
$$

| A        | B | C        | D  | E |
|----------|---|----------|----|---|
| $\alpha$ | 1 | $\alpha$ | 10 | a |
| $\beta$  | 2 | $\beta$  | 10 | a |
| $\beta$  | 2 | $\beta$  | 20 | b |

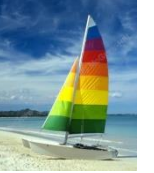

# **Πράξη Μετονομασίας/Rename**

- Δίνουμε ένα όνομα, το οποίο μπορούμε στη συνέχει να αναφερθούμε και να το χρησιμοποιήσουμε σε μία άλλη πράξη
- Είναι δυνατό να αναφερθούμε σε μία σχέση με παραπάνω από ένα ονόματα
- Παράδειγμα:

 $\rho_{|X}$  (E)

επιστρέφει την έκφραση *E* με το όνομα *X*

\n- Aν η έκφραση *Ε* έχει βαθμό *n*, τότε
\n- $$
P_{x(A_1, A_2, \ldots, A_n)}(E)
$$
\n

επιστρέφει το αποτέλεσμα της *E* με όνομα *X*, και με τα χαρακτηριστικά έχοντας ονόματα τα *A<sup>1</sup> , A<sup>2</sup> , …., A<sup>n</sup>* .

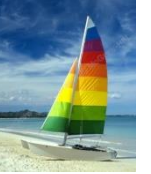

# **Παράδειγμα Ερωτήματος**

Find the largest salary in the university

- Bήμα 1: find instructor salaries that are less than some other instructor salary (i.e. not maximum)
	- using a copy of *instructor* under a new name *d*
	- *i*  $\prod_{\text{instructor.sallow}} (\sigma_{\text{instructor.sallow}} < d$ .salary (*instructor x d (instructor*)))
- Bήμα 2: Find the largest salary
	- *salary (instructor) –*  $\Pi$ *instructor.salary* ( $\sigma$  *instructor.salary < d.salary* (*instructor x d (instructor*)))

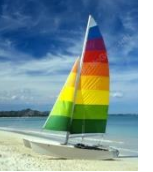

# **Παραδείγματα Ερωτημάτων**

- Find the names of all instructors in the Physics department, along with the *course\_id* of all courses they have taught
	- Ερώτημα 1 *instructor.ID,course\_id* (*dept\_name="*Physics" ( *instructor.ID=teaches.ID* (*instructor* x *teaches*)))
		- Ερώτημα 2  $\prod_{\text{instructor.}}$ *iD,course\_id* ( $\sigma$  instructor.ID=teaches.ID ( *dept\_name="*Physics" (*instructor)* <sup>x</sup>*teaches*))

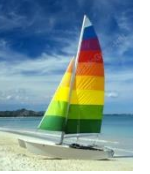

# **Τυπικοί Ορισμοί**

- Μία βασική έκφραση της σχεσιακής άλγεβρας αποτελείται από :
	- Μία σχέση της ΒΔ
	- Μία σχέση σταθερά
- Έστω *E<sup>1</sup>* και *E<sup>2</sup>* εκφράσεις της σχεσιακής άλγεβρας μπορούμε να έχουμε τις παρακάτω εκφράσεις:
	- $E_1 \cup E_2$
	- $E_1 E_2$
	- $E_1 \times E_2$
	- $\sigma_p(E_1)$ , *P* is a predicate on attributes in  $E_1$
	- $\Pi_{\mathcal{S}}(E_1)$ , *S* is a list consisting of some of the attributes in  $E_1$
	- $\rho_X(E_1)$ , x is the new name for the result of  $E_1$

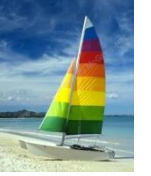

# **Άλλες Πράξεις**

- Set intersection
- **Natural join / Φυσική Σύνδεση**
- **Assignment**
- **Outer join**

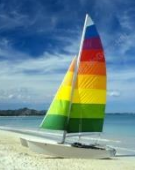

### **Set-Intersection Operation**

- Συμβολισμός: *r s*
- Ορισμός:
	- $r \cap s = \{ t | t \in r \text{ and } t \in s \}$
- Υποθέσεις:
	- *r*, *s* έχουν ίδιο βαθμό/*arity*
	- Συμβατά χαρακτηριστικά
- $\blacksquare$  Σημείωση: *r* ∩ *s* = *r* − (*r* − *s*)

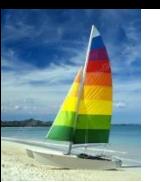

# **Set-Intersection Operation – Παράδειγμα**

■ Relation *r*, *s*:

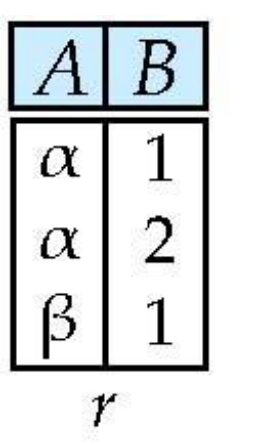

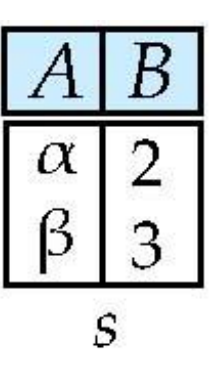

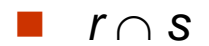

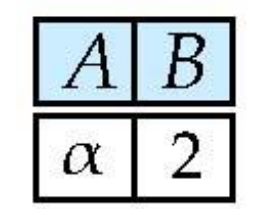

# **Natural-Join Operation/Φυσική Σύνδεση**

- Συμβολισμός: r  $\bowtie$  s
- Έστω *r* και *s* σχέσεις στα σχήματα *R* και *S* αντίστοιχα. Tότε, r  $\bowtie$ s είναι μία σχέση στο σχήμα  $R \cup S$  που δημιουργείται ως εξής:
	- Θεωρήστε κάθε ζευγάρι πλειάδων *t r* από την *r* και *ts* της *s*.
	- Εάν *t r* και *t<sup>s</sup>* έχουν την ίδια τιμή σε κάθε ένα χαρακτηριστικό στην τομή *R S*, τοποθέτηση την πλειάδα στο αποτέλεσμα, όπου
		- *t* έχει την ίδια τιμή όπως *t r* στην *r*
		- *<sup>t</sup>* έχει την ίδια τιμή όπως *<sup>t</sup>s* στην *s*
- Παράδειγμα:
	- *R* = (*A, B, C, D*)
	- *S* = (*E, B, D*)
	- Result schema =  $(A, B, C, D, E)$
	- *r s* ορισμός:

 $\Pi_{r.A. r.B. r.C. r.D. s.E}(\sigma_{r.B = s.B \land r.D = s.D} (r \times s))$ 

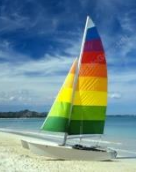

## **Natural Join Παράδειγμα**

Relations r, s:

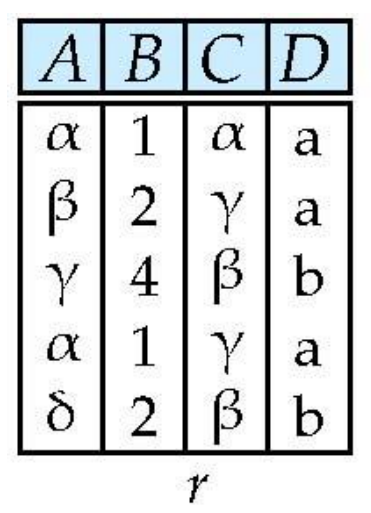

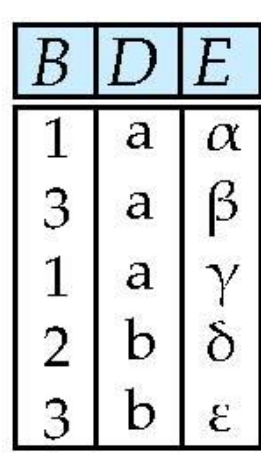

 $\mathcal{S}$ 

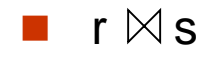

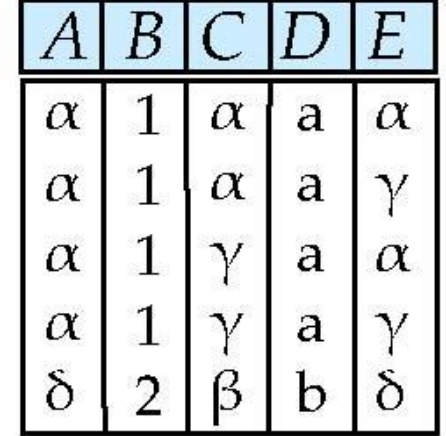

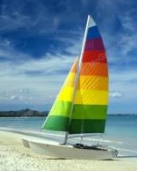

### **Natural Join και Theta Join**

- Find the names of all instructors in the Comp. Sci. department together with the course titles of all the courses that the instructors teach
	- $\Pi$  name, title  $(\sigma$  dept\_name="Comp. Sci." (*instructor*  $\bowtie$  teaches  $\bowtie$  course))
- **Natural join is associative** 
	- (*instructor teaches*) *course* is equivalent to *instructor*  $\bowtie$  (*teaches*  $\bowtie$  *course*)
- Natural join is commutative
	- *instruct*  $\bowtie$  *teaches* is equivalent to *teaches instructor*
- **The theta join** operation  $r \bowtie_{\theta} s$  is defined as

• 
$$
r \bowtie_{\theta} s = \sigma_{\theta} (r \times s)
$$

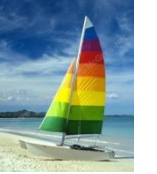

# **Assignment Operation/Ανάθεση**

- Η πράξη της ανάθεσης  $(\leftarrow)$  παρέχει έναν μηχανισμό για την δήλωση σύνθετων ερωτημάτων
	- Ένα ερώτημα μπορεί να γραφεί σαν ένα πρόγραμμα που αποτελείται από
		- Μία σειρά από αναθέσεις
		- Ακολουθούμενες από μία έκφραση
	- Οι αναθέσεις πρέπει να γίνονται σε μία προσωρινή μεταβλητή σχέσης

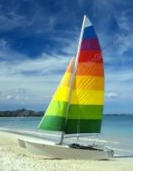

#### **Outer Join**

- An extension of the join operation that avoids loss of information.
- Computes the join and then adds tuples form one relation that does not match tuples in the other relation to the result of the join.
- Uses *null* values:
	- *null* signifies that the value is unknown or does not exist
	- All comparisons involving *null* are (roughly speaking) **false** by definition.
		- We shall study precise meaning of comparisons with nulls later

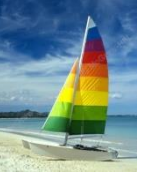

## **Outer Join – Παράδειγμα**

#### ■ Relation *instructor1*

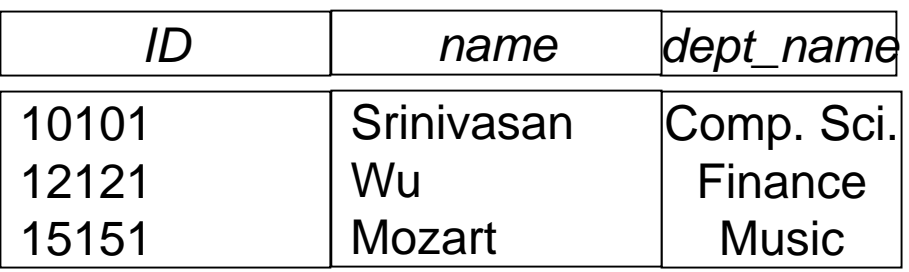

■ Relation *teaches1* 

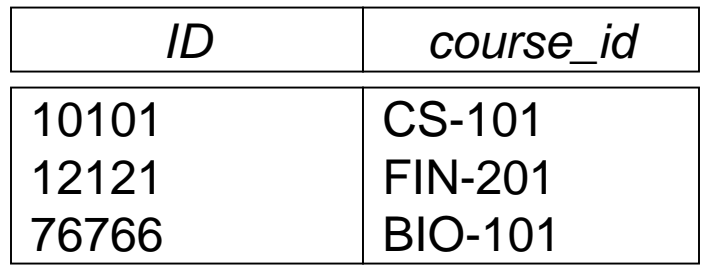

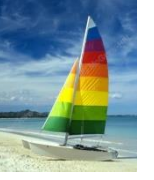

## **Outer Join – Παράδειγμα**

Join

*instructor*  $\bowtie$  *teaches* 

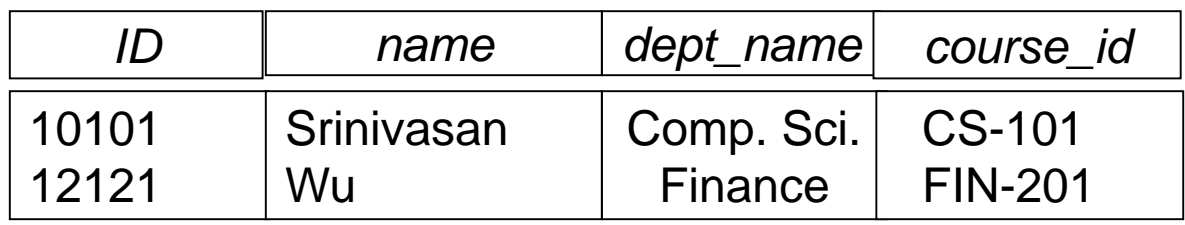

#### **Left Outer Join**

*instructor*  $\mathbb{R}$  teaches

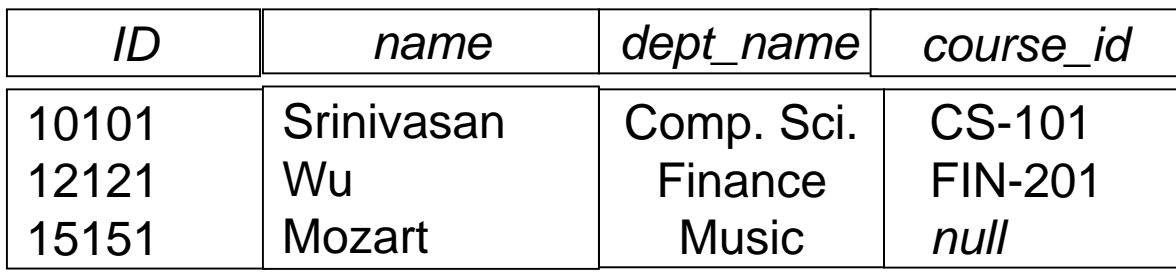

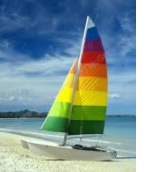

#### **Outer Join – Example**

#### Right Outer Join

*instructor*  $\mathbb{X}^-$  *teaches* 

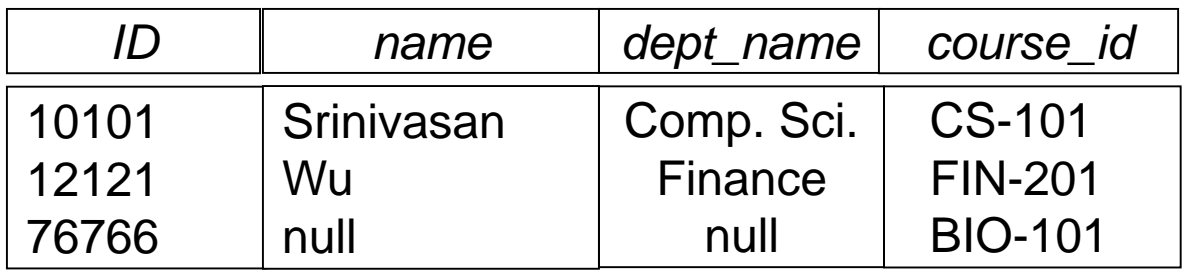

**Full Outer Join** 

*instructor*  $\mathbb{I} \times \mathbb{I}$  teaches

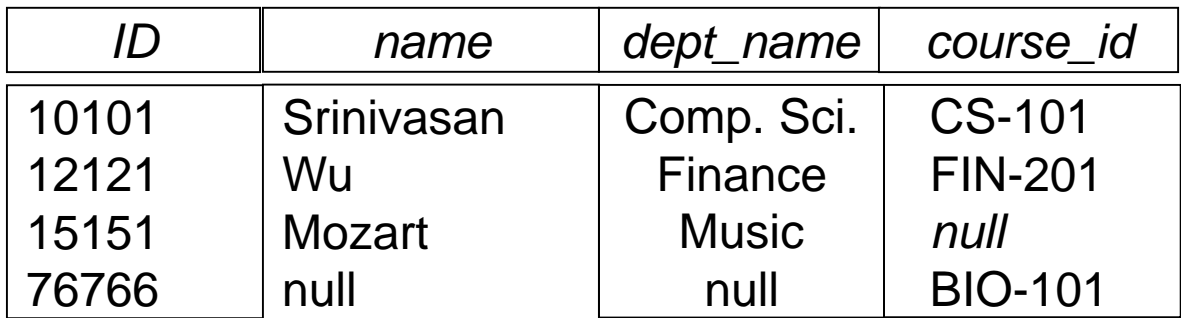

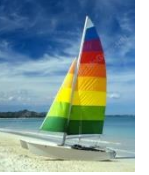

## **Outer Join using Joins**

■ Outer join can be expressed using basic operations

 $\bullet$  Π.χ. r  $\rightarrow$  s can be written as

 $(r \bowtie s)$  U  $(r - \prod_R (r \bowtie s)$  x  $\{(null, ..., null)\}$ 

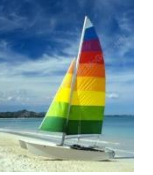

#### **Null Values**

- It is possible for tuples to have a null value, denoted by *null*, for some of their attributes
- *null* signifies an unknown value or that a value does not exist.
- The result of any arithmetic expression involving *null* is *null.*
- Aggregate functions simply ignore null values (as in SQL)
- For duplicate elimination and grouping, null is treated like any other value, and two nulls are assumed to be the same (as in SQL)

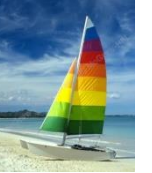

#### **Null Values**

Comparisons with null values return the special truth value: *unknown*

- If *false* was used instead of *unknown*, then *not (A < 5)* would not be equivalent to *A >= 5*
- **Three-valued logic using the truth value** *unknown***:** 
	- OR: (*unknown* **or** *true*) = *true*, (*unknown* **or** *false*) = *unknown* (*unknown* **or** *unknown*) *= unknown*
	- AND: (*true* **and** *unknown*) *= unknown,*  (*false* **and** *unknown*) *= false,* (*unknown* **and** *unknown*) *= unknown*
	- NOT*:* (**not** *unknown*) *= unknown*
	- In SQL "*P* **is unknown**" evaluates to true if predicate *P* evaluates to *unknown*

Result of select predicate is treated as *false* if it evaluates to *unknown*

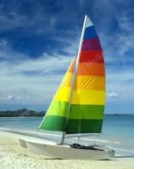

## **Division Operator**

Given relations  $r(R)$  and  $s(S)$ , such that  $S \subset R$ ,  $r \div s$  is the largest relation t(R-S) such that  $t \times s \subseteq r$ 

E.g. let  $r(ID, course_id) = \prod_{ID, course_id} (takes)$  and

 $s$ (course\_id) =  $\prod_{course\_id}$  ( $\sigma_{dept\_name="Biology''}(course)$ then  $r \div s$  gives us students who have taken all courses in the Biology department

```
Can write r \div s as
```

```
temp1 \leftarrow \prod_{R-S} (r)temp2 \leftarrow \prod_{R-S} ((temp1 \times s) - \prod_{R-S,S} (r))result = temp1 – temp2
```
- The result to the right of the  $\leftarrow$  is assigned to the relation variable on the left of the  $\leftarrow$ .
- May use variable in subsequent expressions.

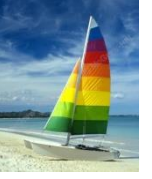

#### **Extended Relational-Algebra-Operations**

- Generalized Projection
- **Aggregate Functions**

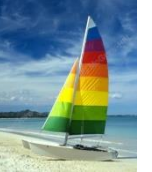

## **Generalized Projection**

 Extends the projection operation by allowing arithmetic functions to be used in the projection list.

 $\prod_{F_1}, F_2, ...., F_{_n}(E)$ 

- *E* is any relational-algebra expression
- Each of  $F_1, F_2, ..., F_n$  are are arithmetic expressions involving constants and attributes in the schema of *E*.
- Given relation *instructor(ID, name, dept\_name,* salary) where salary is annual salary, get the same information but with monthly salary

*ID, name, dept\_name, salary/12 (instructor)*

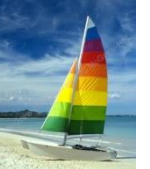

# **Aggregate Functions and Operations**

 **Aggregation function** takes a collection of values and returns a single value as a result.

> **avg**: average value **min**: minimum value **max**: maximum value **sum**: sum of values **count**: number of values

 **Aggregate operation** in relational algebra  $G_1, G_2,..., G_n$   $\overline{G}_{F_1(A_1),F_2(A_2,...,F_n(A_n)}(E))$ 

*E* is any relational-algebra expression

- *G*<sub>1</sub>, *G*<sub>2</sub> …, *G*<sub>n</sub> is a list of attributes on which to group (can be empty)
- Each  $F_i$  is an aggregate function
- **Each**  $A_i$  is an attribute name
- Note: Some books/articles use  $\gamma$  instead of  $\mathcal G$  (Calligraphic G)
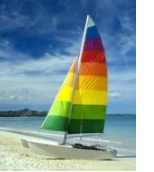

## **Aggregate Operation – Example**

**Relation r.** 

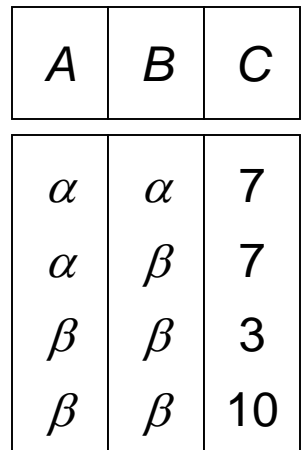

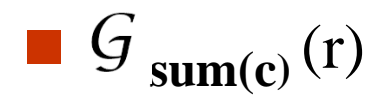

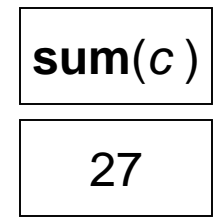

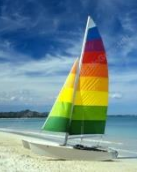

## **Aggregate Operation – Example**

Find the average salary in each department

*dept\_name* **avg**(*salary*) (*instructor*)

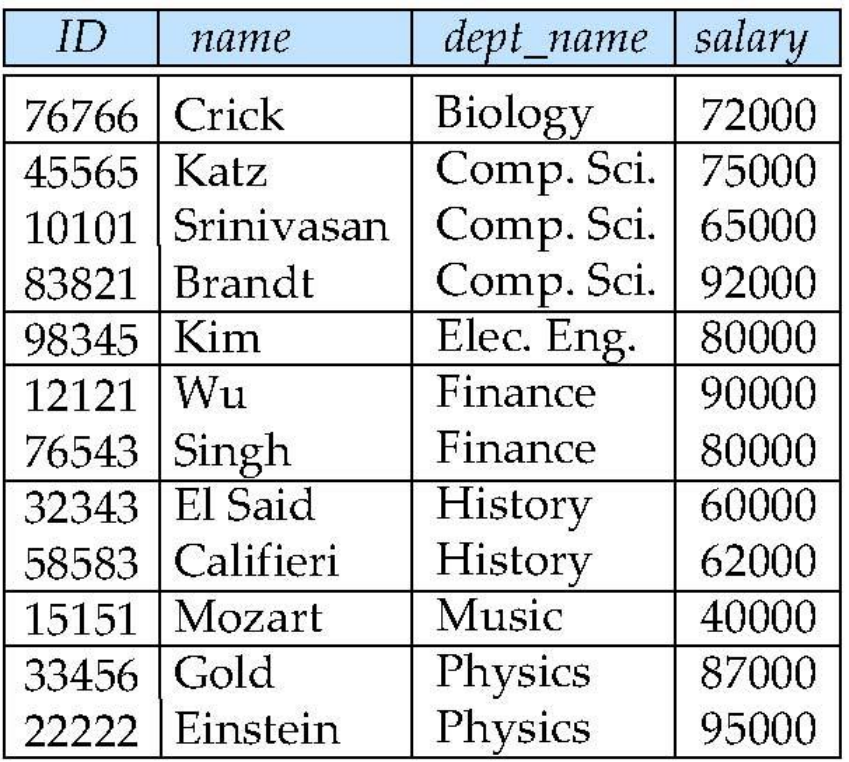

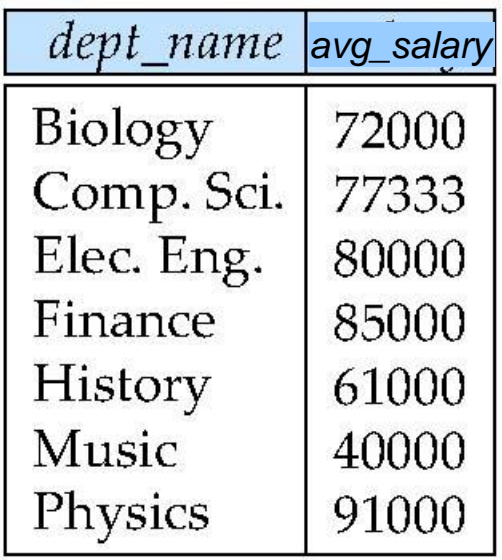

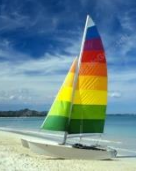

# **Aggregate Functions (Cont.)**

- Result of aggregation does not have a name
	- Can use rename operation to give it a name
	- For convenience, we permit renaming as part of aggregate operation

*dept\_name avg(salary) as avg\_sal* (*instructor*)

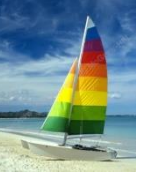

### **Modification of the Database**

- $\blacksquare$  The content of the database may be modified using the following operations:
	- Deletion
	- Insertion
	- **•** Updating
- All these operations can be expressed using the assignment operator

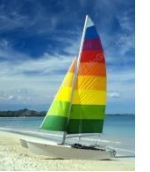

### **Multiset Relational Algebra**

- Pure relational algebra removes all duplicates
	- e.g. after projection
- Multiset relational algebra retains duplicates, to match SQL semantics
	- SQL duplicate retention was initially for efficiency, but is now a feature
- Multiset relational algebra defined as follows
	- $\bullet$  selection: has as many duplicates of a tuple as in the input, if the tuple satisfies the selection
	- projection: one tuple per input tuple, even if it is a duplicate
	- cross product: If there are *m* copies of *t1* in *r*, and *n* copies of *t2* in *s*, there are *m* x *n* copies of *t1.t2* in *r* x *s*
	- Other operators similarly defined
		- E.g. union: *m* + *n copies,* intersection: min(*m, n*) copies difference: min(0, *m* – *n*) copies

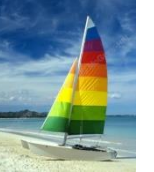

## **SQL and Relational Algebra**

 **select** *A1, A2, .. An* **from** *r1, r2, …, rm* **where P**

is equivalent to the following expression in multiset relational algebra

```
\Pi<sub>A1, .., An</sub> (\sigma \varphi (r1 x r2 x .. x rm))
 select A1, A2, sum(A3)
from r1, r2, …, rm
where P
group by A1, A2
```
is equivalent to the following expression in multiset relational algebra

A1, A2  $G$  sum(A3)  $(\sigma_{P}(r1 \times r2 \times .. \times rm)))$ 

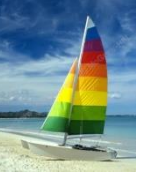

## **SQL and Relational Algebra**

 More generally, the non-aggregated attributes in the **select** clause may be a subset of the **group by** attributes, in which case the equivalence is as follows:

**select** *A1,* **sum***(A3)* **from** *r1, r2, …, rm* **where P group by** *A1, A2*

is equivalent to the following expression in multiset relational algebra

 $\Pi$  *A1,sumA3*<sup>(</sup> A1,A2  $G$  sum(*A3*) as sumA3<sup>( $G$ </sup>  $P$  ( $r1$   $\times$   $r2$   $\times$   $\ldots$   $\times$   $rm)$ ))

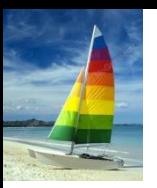

## **Tuple Relational Calculus**

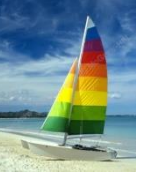

## **Tuple Relational Calculus**

- A nonprocedural query language, where each query is of the form  ${f | P(t)}$
- It is the set of all tuples *t* such that predicate *P* is true for *t*
- *t* is a *tuple variable*, *t* [A] denotes the value of tuple *t* on attribute *A*
- $\blacksquare$  *t*  $\in$  *r* denotes that tuple *t* is in relation *r*
- *P* is a *formula* similar to that of the predicate calculus

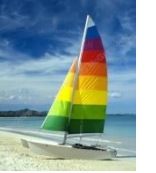

#### **Predicate Calculus Formula**

- 1. Set of attributes and constants
- 2. Set of comparison operators:  $(e.g., <, \leq, =, \neq, >, \geq)$
- 3. Set of connectives: and  $(\wedge)$ , or (v), not  $(\neg)$
- 4. Implication  $(\Rightarrow)$ :  $x \Rightarrow y$ , if x if true, then y is true

$$
x \Longrightarrow y \equiv \neg x \lor y
$$

- 5. Set of quantifiers:
	- $\blacktriangleright$   $\exists$   $t \in r(Q(t))$  = "there exists" a tuple in *t* in relation *r* such that predicate *Q* (*t* ) is true
	- $\forall t \in r(Q(t)) \equiv Q$  is true "for all" tuples *t* in relation *r*

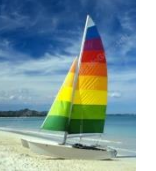

■ Find the *ID, name, dept\_name, salary* for instructors whose salary is greater than \$80,000

 ${t | t \in instructor \wedge t$  [salary ]  $> 80000$ }

■ As in the previous query, but output only the *ID* attribute value

 ${t | \exists s \in$  instructor  $(t | ID] = s | ID | \wedge s | salary | > 80000)$ 

Notice that a relation on schema (*ID*) is implicitly defined by the query

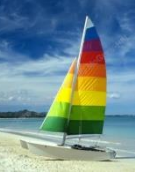

 Find the names of all instructors whose department is in the Watson building

 ${t | \exists s \in instructor (t | name) = s | name)}$  $\wedge \exists u \in$  *department* (*u* [*dept\_name* ] = *s*[*dept\_name*] "  $\wedge$  *u* [*building*] = "Watson" ))}

**Find the set of all courses taught in the Fall 2009 semester, or in** the Spring 2010 semester, or both

```
{t | \exists s \in section(t[course_id] = s[course_id] \wedges [semester] = "Fall"  s [year] = 2009
  v \exists u \in section (t [course_id] = u [course_id] \wedgeu [semester] = "Spring"  u [year] = 2010)}
```
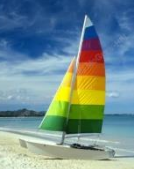

■ Find the set of all courses taught in the Fall 2009 semester, and in the Spring 2010 semester

```
{t | \exists s \in section(t[course_id] = s[course_id] \wedges [semester] = "Fall"  s [year] = 2009
\wedge \exists u \in section (t [course_id] = u [course_id] \wedgeu [semester] = "Spring" \land u [year] = 2010)}
```
■ Find the set of all courses taught in the Fall 2009 semester, but not in the Spring 2010 semester

```
{f \mid \exists s \in section (t [course_id] = s [course_id] \wedges [semester] = "Fall"  s [year] = 2009
\lambda \rightarrow \exists u \in section (t [course_id] = u [course_id] \lambdau [semester] = "Spring" \land u [year] = 2010)}
```
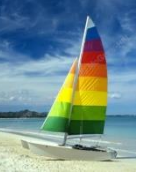

# **Safety of Expressions**

- It is possible to write tuple calculus expressions that generate infinite relations.
- For example,  $\{t \mid -t \in r\}$  results in an infinite relation if the domain of any attribute of relation *r* is infinite
- To guard against the problem, we restrict the set of allowable expressions to safe expressions.
- An expression {*t* | *P* (*t* )} in the tuple relational calculus is *safe* if every component of *t* appears in one of the relations, tuples, or constants that appear in *P*
	- NOTE: this is more than just a syntax condition.
		- E.g.  $\{ t | t [A] = 5 \vee \text{true} \}$  is not safe --- it defines an infinite set with attribute values that do not appear in any relation or tuples or constants in *P*.

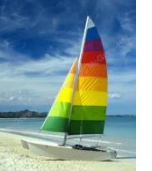

## **Universal Quantification**

 Find all students who have taken all courses offered in the Biology department

• 
$$
{t | \exists r \in student(t[ID] = r[ID]) \land \atop (\forall u \in course(u[dept\_name] = "Biology" \Rightarrow \exists s \in takes(t[ID] = s[ID] \land \atop s[course_id] = u[course_id])) }
$$

• Note that without the existential quantification on student, the above query would be unsafe if the Biology department has not offered any courses.

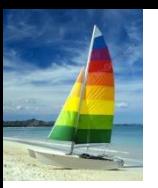

#### **Domain Relational Calculus**

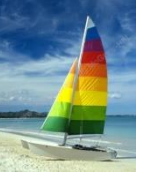

## **Domain Relational Calculus**

- A nonprocedural query language equivalent in power to the tuple relational calculus
- $\blacksquare$  Each query is an expression of the form:

$$
\{ \langle x_1, x_2, \ldots, x_n \rangle \mid P(x_1, x_2, \ldots, x_n) \}
$$

- $\bullet$   $x_1, x_2, ..., x_n$  represent domain variables
- *P* represents a formula similar to that of the predicate calculus

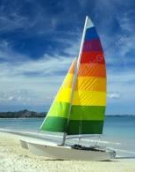

 Find the *ID, name, dept\_name, salary* for instructors whose salary is greater than \$80,000

•  $\{ < i, n, d, s> | < i, n, d, s> \in instructor \land s> 80000 \}$ 

■ As in the previous query, but output only the *ID* attribute value

•  $\{ < i > | < i, n, d, s > \epsilon \text{ instructor} \land s > 80000 \}$ 

 Find the names of all instructors whose department is in the Watson building

 $\{< n > | \exists i, d, s \leq i, n, d, s > \epsilon \text{ instructor}\}$  $\land \exists b, a \ (\lt d, b, a \gt \in department \land b = \text{``Watson'' })$ 

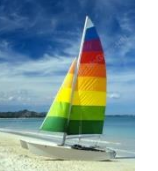

 Find the set of all courses taught in the Fall 2009 semester, or in the Spring 2010 semester, or both

$$
\{  \mid \exists a, s, y, b, r, t \mid  \in section \land s = "Fall" \land y = 2009 )\n \lor \exists a, s, y, b, r, t \mid  \in section \} \land s = "Spring" \land y = 2010) \}
$$

This case can also be written as  $\{  \mid \exists a, s, y, b, r, t \mid  \in section \wedge$ (  $(s = "Fall" \land y = 2009) \lor (s = "Spring" \land y = 2010))$ 

**Find the set of all courses taught in the Fall 2009 semester, and in** the Spring 2010 semester

$$
\{  \mid \exists a, s, y, b, r, t \mid  \in section \land s = "Fall" \land y = 2009 )\}
$$
  
 
$$
\land \exists a, s, y, b, r, t \mid  \in section \} \land s = "Spring" \land y = 2010) \}
$$

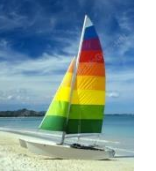

## **Safety of Expressions**

The expression:

$$
\{ \langle x_1, x_2, \ldots, x_n \rangle \mid P(x_1, x_2, \ldots, x_n) \}
$$

is safe if all of the following hold:

- 1. All values that appear in tuples of the expression are values from *dom* (*P* ) (that is, the values appear either in *P* or in a tuple of a relation mentioned in *P* ).
- 2. For every "there exists" subformula of the form  $\exists x (P_1(x))$ , the subformula is true if and only if there is a value of x in *dom* (P<sub>1</sub>) such that  $P_1(x)$  is true.
- 3. For every "for all" subformula of the form  $\forall$ <sub>x</sub> ( $P$ <sub>1</sub> (*x*)), the subformula is true if and only if  $P_1(x)$  is true for all values x from *dom*  $(P_1)$ .

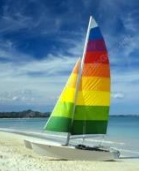

## **Universal Quantification**

- Find all students who have taken all courses offered in the Biology department
	- $\bullet \ \{ < i > | \ \exists n, d, tc < i, n, d, tc > \ \in student \ \land$ ( $\forall$  *ci, ti, dn, cr ( < ci, ti, dn, cr >*  $\in$  *course*  $\land$  *dn* = "Biology"  $\Rightarrow$   $\exists$  *si, se, y, g ( <i, ci, si, se, y, g>*  $\in$  *takes ))*}
	- Note that without the existential quantification on student, the above query would be unsafe if the Biology department has not offered any courses.

\* Above query fixes bug in page 246, last query

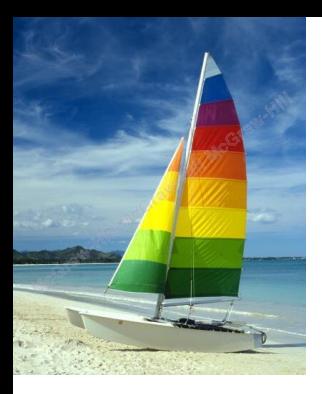

**Βάσεις Δεδομένων** Πανεπιστήμιο Θεσσαλίας Τμήμα Πληροφορικής [http://www.cs.uth.gr/](http://cs.uth.gr/) Ακαδημαϊκό Έτος 2014-2015 - Εαρινό

#### **End of Chapter 6**

**Slides Based on Database System Concepts, 6th Ed**. **©Silberschatz, Korth and Sudarshan [www.db-book.com](http://www.db-book.com/)**

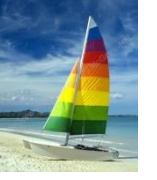

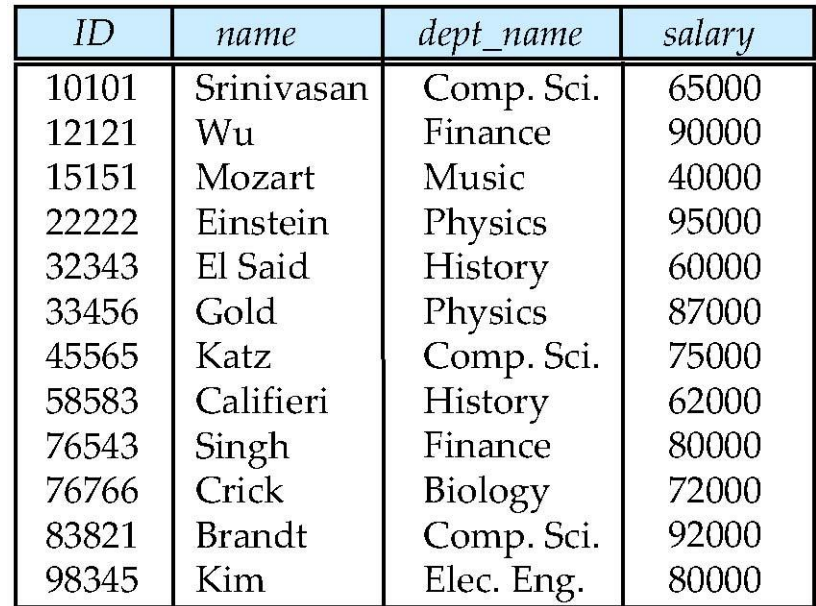

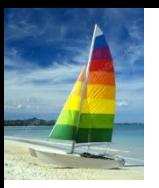

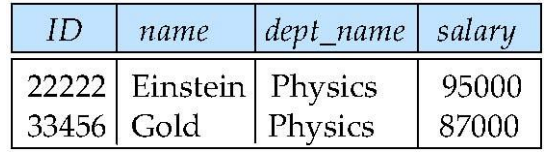

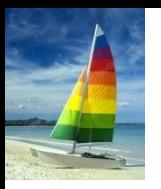

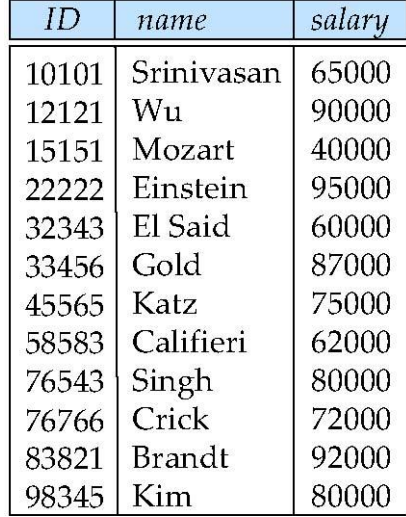

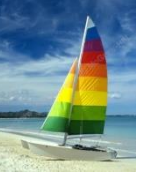

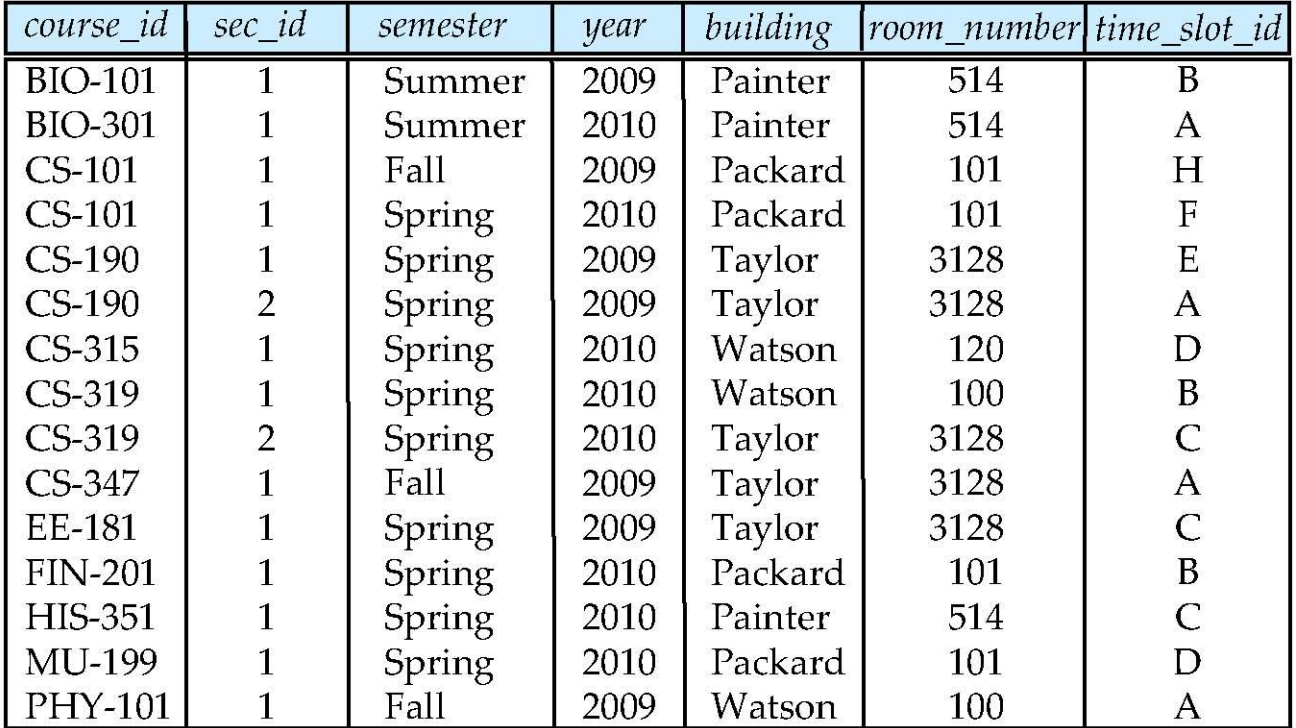

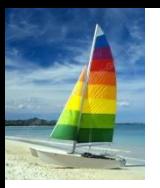

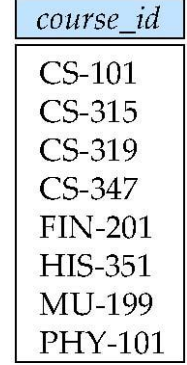

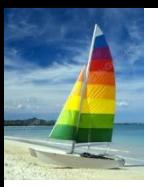

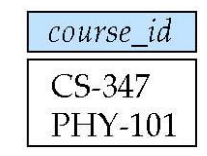

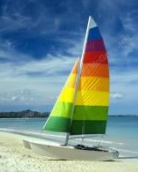

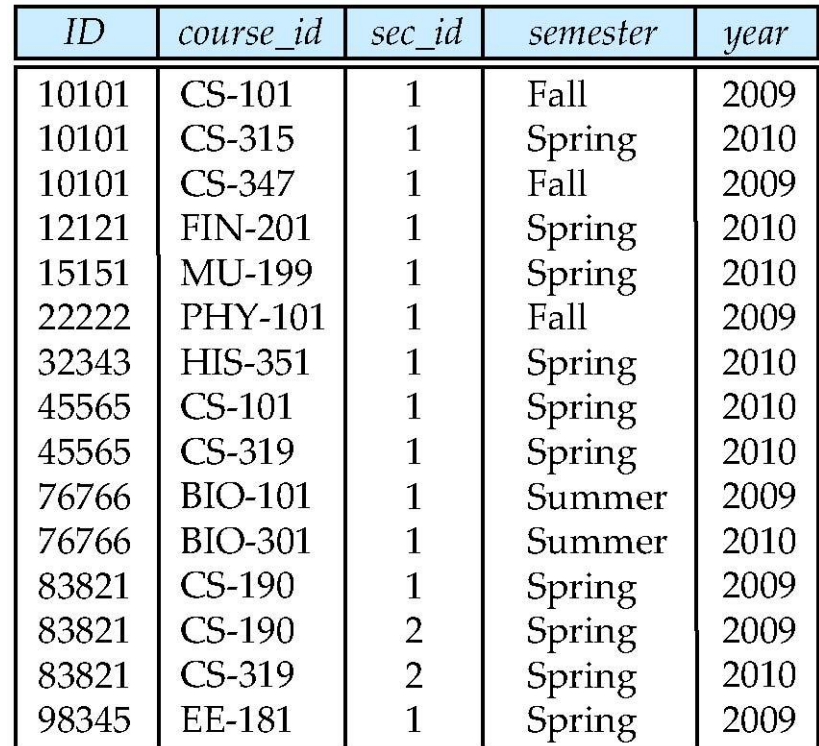

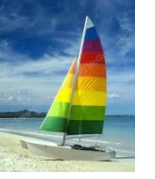

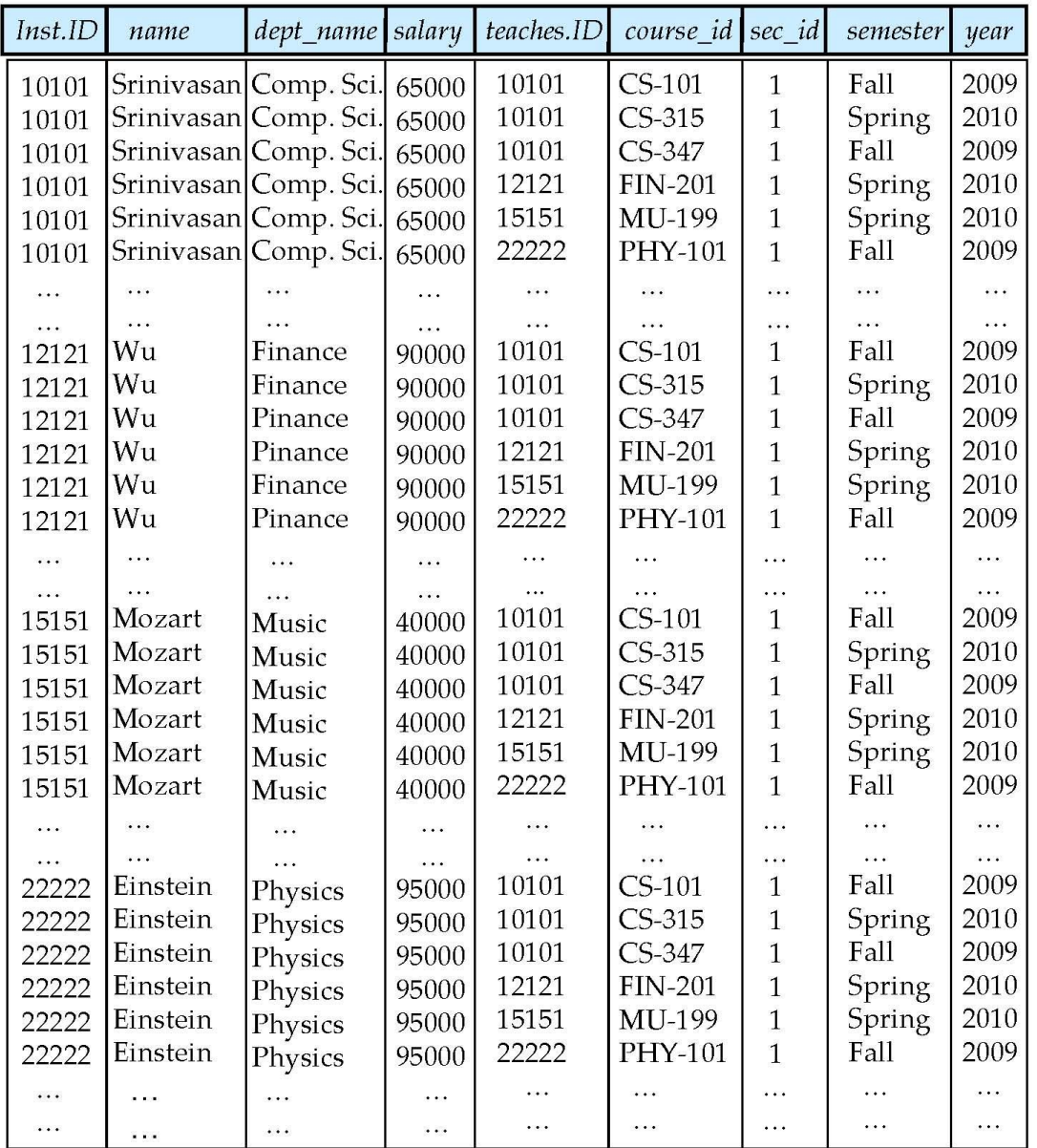

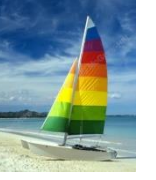

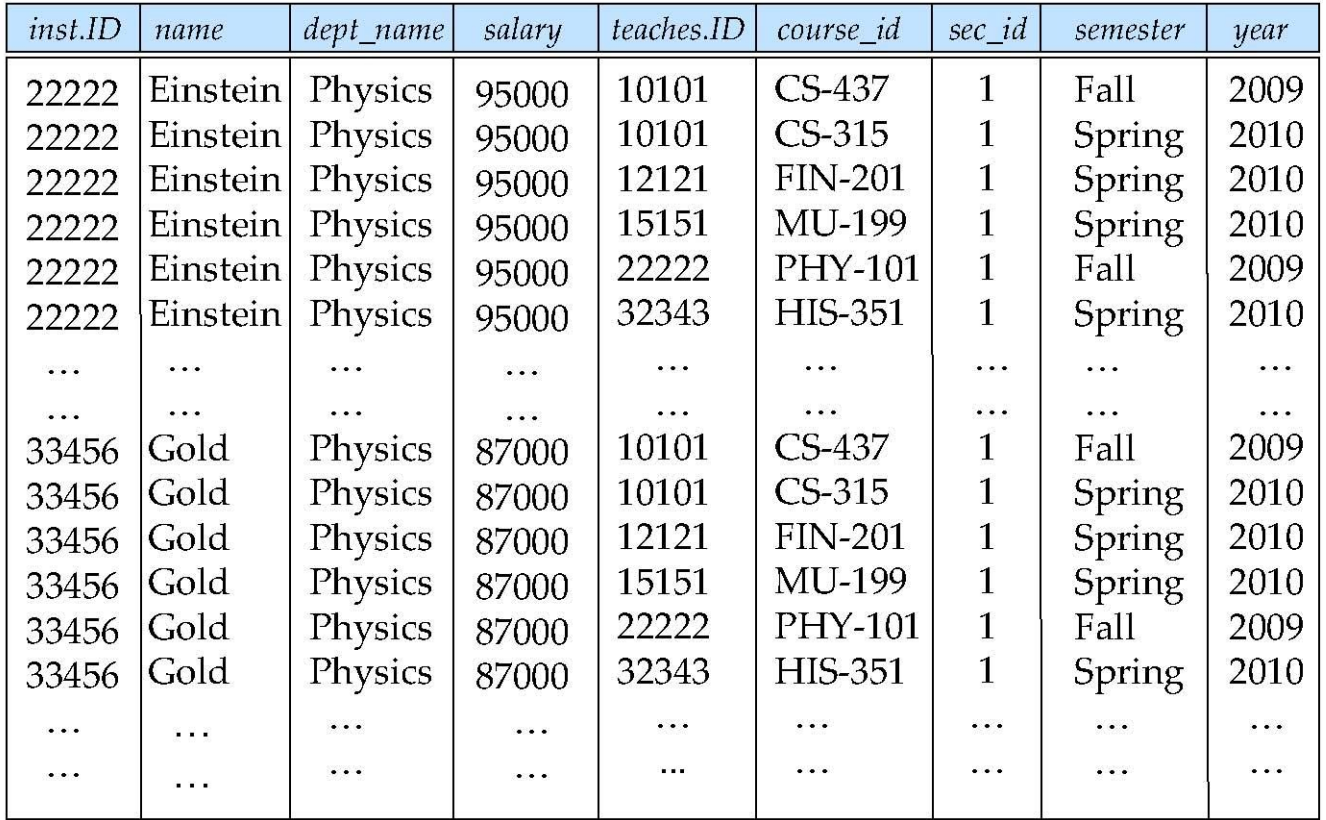

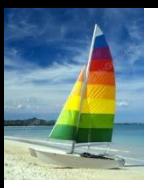

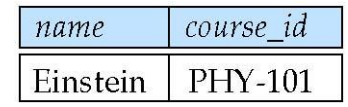

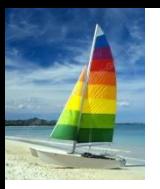

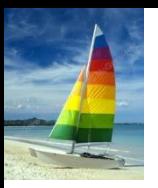

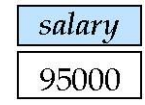

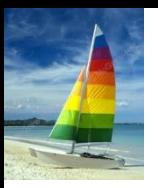

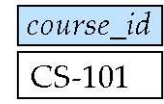

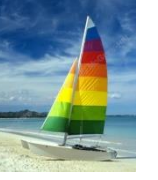

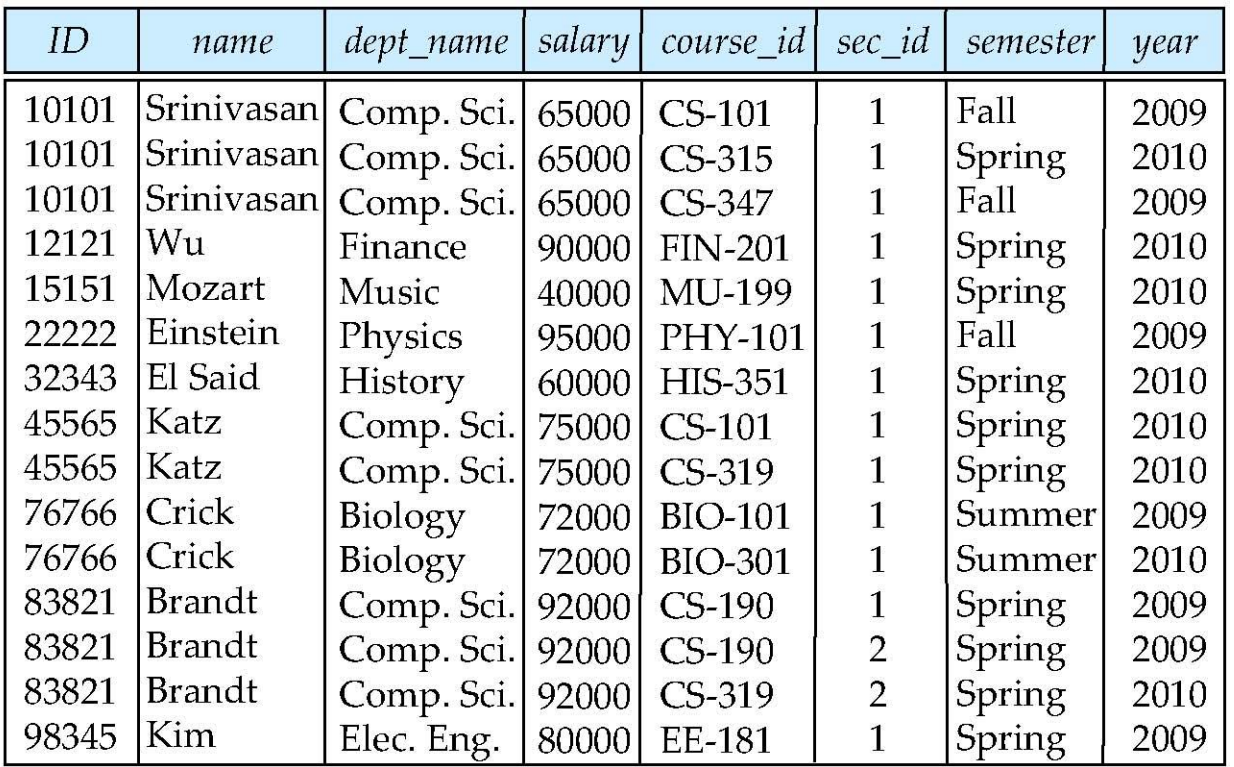
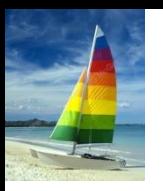

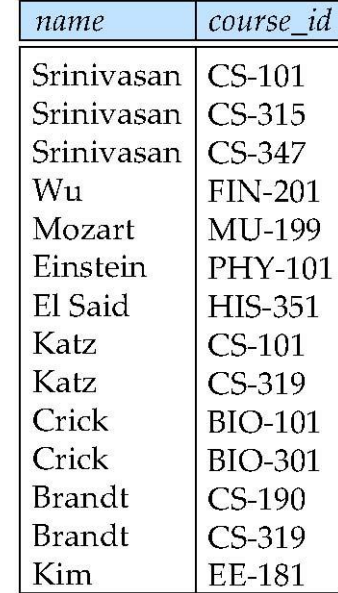

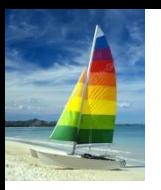

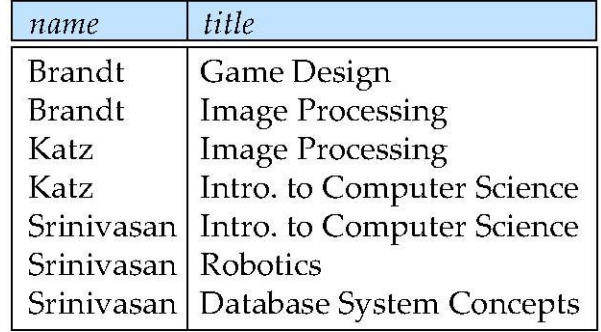

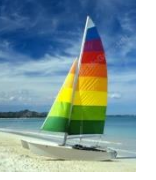

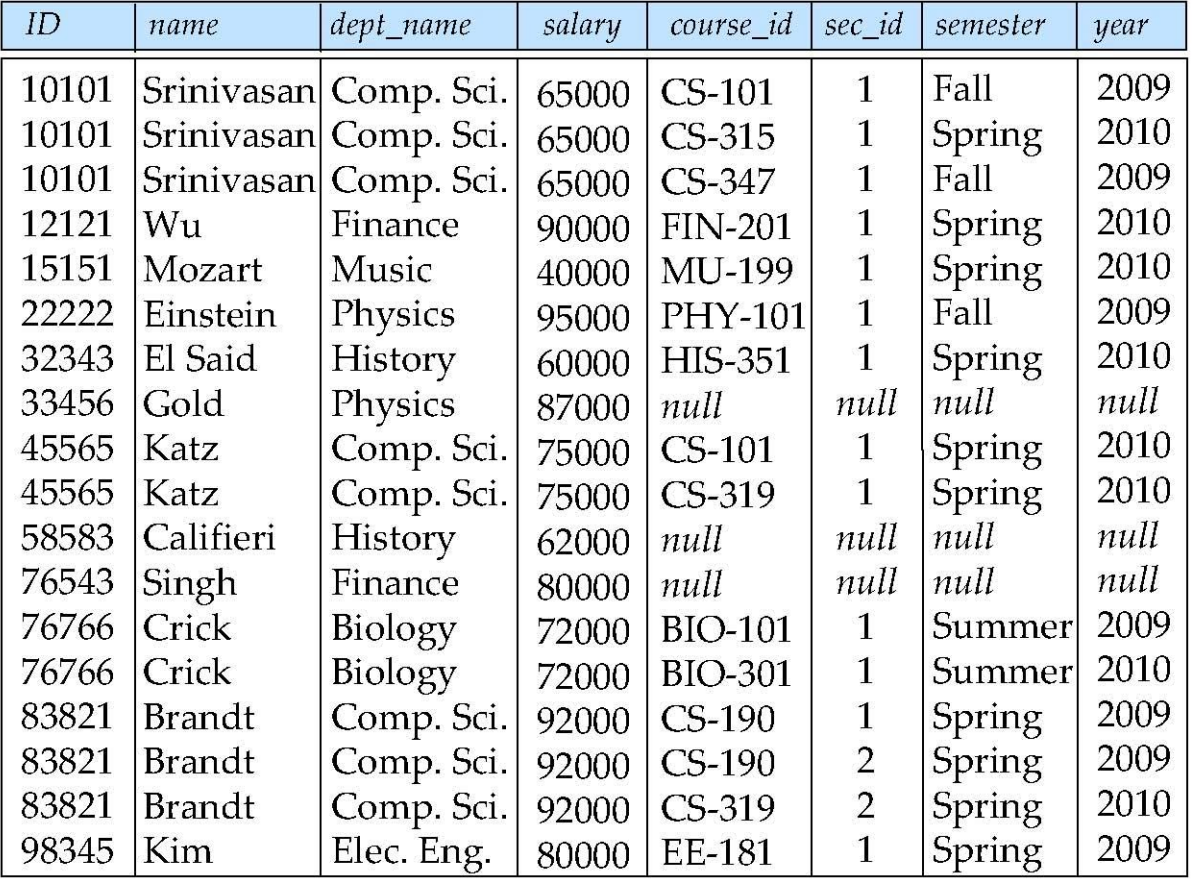

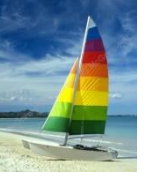

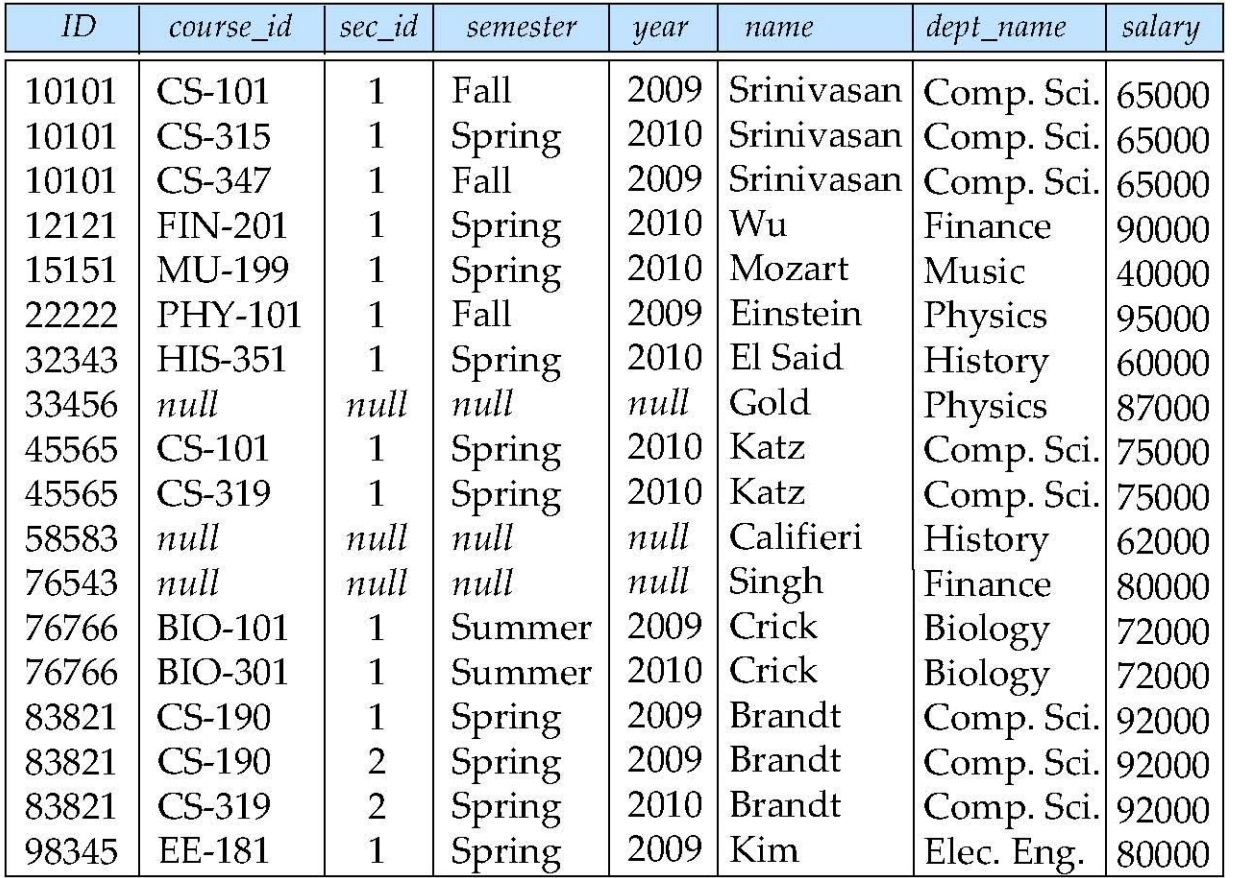

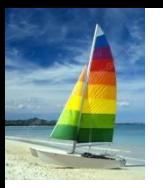

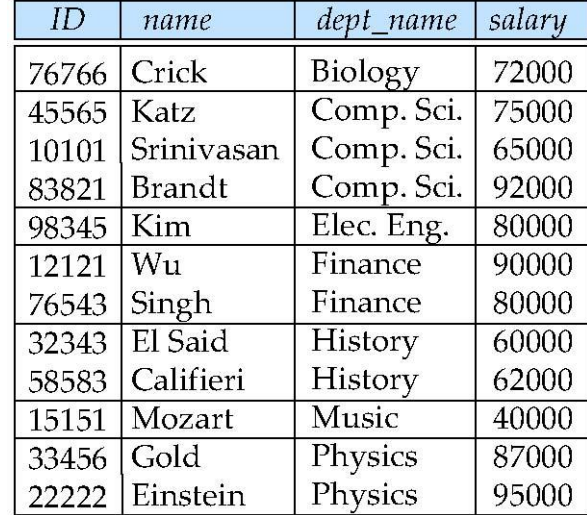

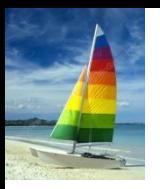

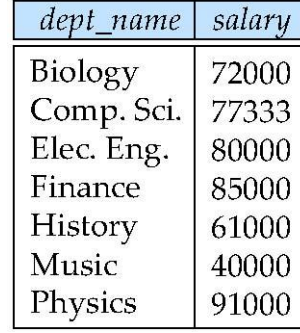

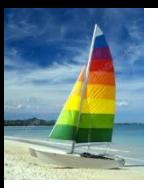

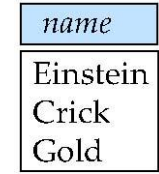

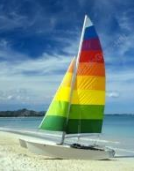

#### **Deletion**

- A delete request is expressed similarly to a query, except instead of displaying tuples to the user, the selected tuples are removed from the database.
- Can delete only whole tuples; cannot delete values on only particular attributes
- A deletion is expressed in relational algebra by:

 $r \leftarrow r - F$ 

where *r* is a relation and *E* is a relational algebra query.

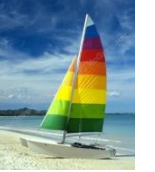

### **Deletion Examples**

 Delete all account records in the Perryridge branch.  $account \leftarrow account - \sigma_{branch\_name = "Perryridge"$  (*account*)

 Delete all loan records with amount in the range of 0 to 50  $l$ oan  $\leftarrow$  *loan*  $\sigma$  *amount*  $\geq$  *0 and amount*  $\leq$  *50* (*loan*)

Delete all accounts at branches located in Needham.

$$
r_1 \leftarrow \sigma_{branch\_city} = "Needham" (account \bowtie branch)
$$
  
\n
$$
r_2 \leftarrow \prod_{account\_number, branch\_name, balance} (r_1)
$$
  
\n
$$
r_3 \leftarrow \prod_{customer\_name, account\_number} (r_2 \bowtie \text{ deposition})
$$
  
\naccount  $\leftarrow$  account  $- r_2$   
\ndepositor  $\leftarrow$  depositor  $- r_3$ 

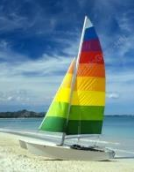

#### **Insertion**

To insert data into a relation, we either:

- specify a tuple to be inserted
- write a query whose result is a set of tuples to be inserted
- **n** in relational algebra, an insertion is expressed by:

$$
r \leftarrow r \cup E
$$

where *r* is a relation and *E* is a relational algebra expression.

■ The insertion of a single tuple is expressed by letting E be a constant relation containing one tuple.

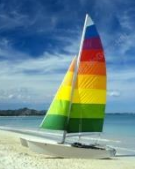

#### **Insertion Examples**

 Insert information in the database specifying that Smith has \$1200 in account A-973 at the Perryridge branch.

```
account \leftarrow account \cup \{("A-973", "Pervridge", 1200)\}depositor \leftarrow depositor \cup {("Smith", "A-973")}
```
**Provide as a gift for all loan customers in the Perryridge** branch, a \$200 savings account. Let the loan number serve as the account number for the new savings account.

 $r_1 \leftarrow (\sigma_{branch\ name} = "Perryridge" (borrowex \ loan))$  $\mathsf{account} \leftarrow \mathsf{account} \cup \prod_{\mathsf{Ioan\_number, branch\_name},\ 200} (r_1)$  $\mathsf{depositor} \leftarrow \mathsf{depositor} \cup \prod_{\mathit{customer\_name, loan\_number}} (r_{\mathit{1}})$ 

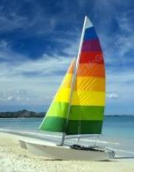

# **Updating**

- A mechanism to change a value in a tuple without charging *all* values in the tuple
- Use the generalized projection operator to do this task

$$
r \leftarrow \prod_{F_1, F_2, \ldots, F_l, r}(r)
$$

- **Each**  $F_i$  is either
	- the *I*<sup>th</sup> attribute of *r*, if the *I*<sup>th</sup> attribute is not updated, or,
	- $\bullet$  if the attribute is to be updated  $F_i$  is an expression, involving only constants and the attributes of *r*, which gives the new value for the attribute

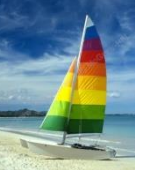

### **Update Examples**

Make interest payments by increasing all balances by 5 percent.

 $\mathsf{account} \leftarrow \Pi$  account\_number, *branch\_name*, *balance* \* 1.05 (*account*)

 Pay all accounts with balances over \$10,000 6 percent interest and pay all others 5 percent

 $\vec{a}$  *account*  $\leftarrow \Pi$  *account\_number, branch\_name, balance* \* 1.06 ( $\sigma$  *BAL* > 10000 (*account* ))  $\cup$   $\prod$  account\_number, *branch\_name*, *balance*  $*$  1.05 ( $\sigma$ <sub>BAL ≤</sub> 10000 (*account*))

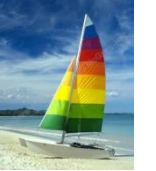

#### **Example Queries**

 $\blacksquare$  Find the names of all customers who have a loan and an account at bank.

 $\Pi_{\text{customer name}}$  (*borrower*)  $\cap \Pi_{\text{customer name}}$  (*depositor*)

 Find the name of all customers who have a loan at the bank and the loan amount

*customer\_name, loan\_number, amount (borrower loan)*

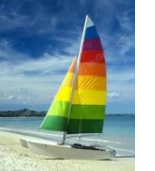

# **Example Queries**

- Find all customers who have an account from at least the "Downtown" and the Uptown" branches.
	- Query 1

 $\prod_{\text{Customer\_name}} (\sigma_{\text{branch\_name}} = \text{``Downtown''}$  (*depositor*  $\bowtie$  account ))  $\cap$ *customer\_name* (*branch\_name* = "Uptown" (*depositor account*))

• Query 2

*customer\_name, branch\_name* (*depositor account*) *temp(branch\_name)* ({(*"Downtown"* )*,* (*"Uptown"* )}) Note that Query 2 uses a constant relation.

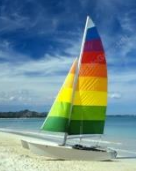

### **Bank Example Queries**

 Find all customers who have an account at all branches located in Brooklyn city.

> *customer\_name, branch\_name* (*depositor account*)  $\hat{p}$  **h**  $\prod_{branch\_name} (\sigma_{branch\_city} = \text{``Brooklyn''}(branch))$